# **Distribution EOLE - Tâche #18657**

Scénario # 18373 (Terminé (Sprint)): Traitement express MEN (1-3)

# **Valider la possibilité de cumuler des disabled\_in\_in et if\_not\_in sur une même variable**

13/01/2017 17:45 - Joël Cuissinat

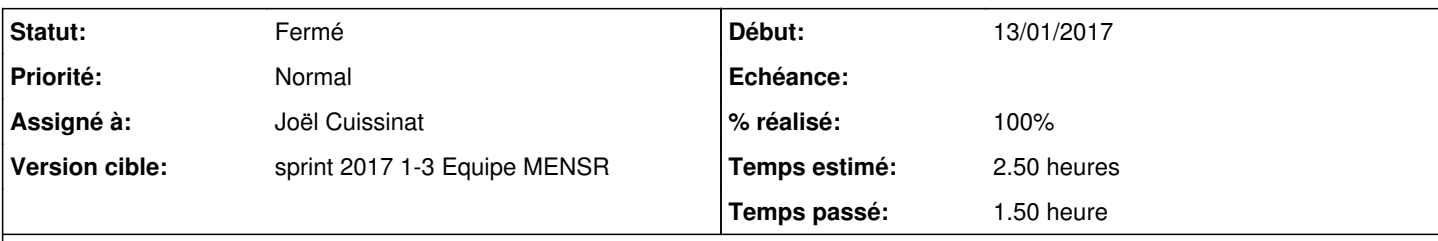

# **Description**

Après discussion, il semble que la restriction actuelle peut être levée.

Il faut vérifier (ex : test unitaire) et bien expliquer l'implémentation : "Si une seule de toutes les conditions appliquées sur la variable est vérifiée, alors la variable est désactivée (OU logique)" (vérifier la doc).

# **Révisions associées**

# **Révision b4c64e39 - 17/01/2017 11:33 - Joël Cuissinat**

Test unitaire sur disabled\_in\_in et disabled\_if\_not\_in

Ref: #18657 @1.5

#### **Historique**

## **#1 - 16/01/2017 15:28 - Daniel Dehennin**

Joël Cuissinat a écrit :

"Si une seule de toutes les conditions appliquées sur la variable est vérifiée, alors la variable est désactivée (OU logique)"

Ce qui est déjà le cas actuellement.

### **#2 - 16/01/2017 17:51 - Joël Cuissinat**

*- Statut changé de Nouveau à En cours*

*- Assigné à mis à Joël Cuissinat*

### **#3 - 17/01/2017 10:42 - Joël Cuissinat**

Avant modification, l'erreur est la suivante :

```
            if action in config_action:
                                    if inverse != config_action[action]:  # pragma: optional cover
                                             raise ValueError(_("inconsistency in action types" 
                                                                                         " for option: {0}" 
                                                  " action: {1}").format(name, action))
E                   ValueError: incohérence dans les types action pour l'option : cible action disabled
```
## **#4 - 17/01/2017 11:34 - Joël Cuissinat**

- *% réalisé changé de 0 à 100*
- *Restant à faire (heures) changé de 2.5 à 0.15*

## **#5 - 18/01/2017 09:40 - Scrum Master**

- *Projet changé de creole à Distribution EOLE*
- *Statut changé de En cours à Résolu*

#### **#6 - 19/01/2017 09:11 - Daniel Dehennin**

*- Restant à faire (heures) changé de 0.15 à 0.0*

# **#7 - 19/01/2017 09:25 - Daniel Dehennin**

```
root@amon:~# grep test_disabled /usr/share/creole/tests/test_genconfig.py
def test_disabled():
root@amon:~# py.test /usr/share/creole/tests/test_genconfig.py 
================================================= test session starts ========================================
=========
platform linux2 -- Python 2.7.12, pytest-2.8.7, py-1.4.31, pluggy-0.3.1
rootdir: /usr/share/creole/tests, inifile: 
collected 14 items 
../usr/share/creole/tests/test_genconfig.py ..............
        ============================================== 14 passed in 3.19 seconds =====================================
=========
```
#### **#8 - 19/01/2017 09:33 - Scrum Master**

*- Statut changé de Résolu à Fermé*